### **AutoCAD Crack Torrent [2022]**

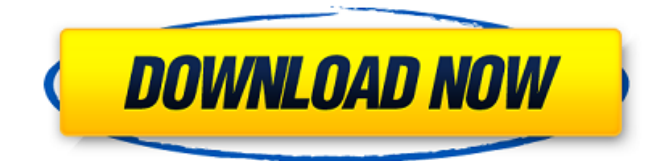

## **AutoCAD Free Download PC/Windows [2022-Latest]**

Even if you are not an AutoCAD user, it is possible to learn how to use this wonderful software in a short time. You will be amazed at how easy it is to make any changes or do a simple drawing and how it is possible to create almost anything you can imagine. AutoCAD comes with a free trial version. You can get it at the Autodesk site (free downloads). A non-commercial version is available for educational purposes (and that is my preferred version of AutoCAD) Learning AutoCAD Autodesk's own tutorial is a very good one and free, too Autodesk offers an interactive Autodesk Course Many book titles are available. One I recommend is Autodesk AutoCAD 2009. For \$99.99, Autodesk Software Architect can be used to simulate AutoCAD functionality. Some people like the Simulink, which can be used to simulate the functionality of other software. See the Autodesk Website for Autodesk Software Architect and Autodesk's \$99.99 tool. A book called "The New Guide to AutoCAD 2009 from Author David Schmidt" is available. It is a free download. Now for some hints and tips to help you get started. You can read our article on the different ways of using AutoCAD "The first steps in AutoCAD" This is a short but comprehensive guide to get you started quickly, no matter what your level of experience. A piece of good advice from before I started to learn AutoCAD. I suggest you read it to get a feel for the shape of the file format and how to proceed with it. (Note: You will need a cross-platform operating system such as Windows or Linux. You can start with the Windows version. But if you need to move to Linux or Mac, you can use our installer for Linux and our installer for Mac OS. We recommend the Windows version for most people.) A new graphic element has been added to the menu bar on the right of the screen, along with a new icon. Move your mouse over the icon in the menu bar to open it. In the new menu, you have the following options: Help - get help information for AutoCAD - get help information for AutoCAD Preference changes your preferences, such as the colours used

#### **AutoCAD Crack License Code & Keygen [32|64bit]**

Operational parameters Operating parameters Geometry The geometry of the drawing is represented by a set of geometric objects, called blocks, and the edges connecting them. Blocks are represented by geometric primitives, such as lines, arcs, splines, surfaces, solids, and hatched and non-hatched surfaces. There are a number of primitives, such as the standard Line, Arc, Plane, Circle, Rect, Ellipse, Arc, Span, Spline, Surface, Hatch, and Polyline. This allows for extremely sophisticated shapes to be built without having to draw them directly. The blocks are connected by drawing lines and arcs, which are part of the geometric objects. These geometries are represented by mathematical objects, such as curves and surfaces. The drawings are organized in drawings,

either of which may be split into layers. The drawing blocks can be marked for editing with data entry or data annotation. The data can be changed by users who have editing permissions and can be managed by superusers with editing permissions. Layered drawing Layered drawings are the way to organize the files in AutoCAD Serial Key. Each layer represents a series of drawings of a certain type, such as a Construction, Engineering, or Sketch. A layer is similar to a project in other CAD applications. Layers are maintained as geometric objects, rather than as actual files. As a result, they can be combined or split at any time and, since they are not files, they can be moved around in the drawing space. Each layer can be stored on its own drive, in a network drive, or in the cloud. The space used for each layer can be automatically managed by the software or by the user. For example, a design team can partition their design space into smaller subspaces, such as a Mechanical space and Electrical space. Each partition can have its own file system. File management A CAD file is a set of related files, called a project. The project files can include as many drawings as needed for the project. There are two ways to open a file: Using the command Open and assigning the path to the file to be opened, or Using the menu command Open and choosing the type of project file to be opened. In both cases, the project can include one or more drawings. There are four ways to save the drawings to disk: Using the menu command Save and choosing the appropriate format. Using the menu command Save ca3bfb1094

# **AutoCAD [2022-Latest]**

Unpack and run the resulting executable. When prompted for a password, use the password you wish to use. \*\*File\*\*: AutocadKey.txt Read the license agreement and click \*\*Accept\*\*. Your license file has been installed. To use Autocad, go to: \*\*File\*\*: AutocadGui.exe This launches the GUI version of Autocad. Go to \*\*File\*\* > \*\*New\*\*, then click \*\*Open\*\*. \*\*File\*\*: AutocadPlacement.exe This launches the placement (sketchup) version of Autocad. Go to \*\*File\*\* > \*\*New\*\*, then click \*\*Open\*\*. To use SketchUp, go to: \*\*File\*\*: AutocadSketchup.exe This launches the SketchUp version of Autocad. Go to \*\*File\*\* > \*\*New\*\*, then click \*\*Open\*\*. \*\*File\*\*: AutocadViewer.exe This launches the viewer version of Autocad. Go to \*\*File\*\* > \*\*New\*\*, then click \*\*Open\*\*. Q: Exporting tensorflow model to.pb file I have trained a neural network model with tensorflow. Now i am trying to export the trained model to.pb file in order to be able to load it back. I found the command tf.saved\_model.save(sess, tf.saved\_model.tag\_constants.SERVING, save\_path) and it works well for models which are built with keras. But for tensorflow it only saves the weights and the train and test data for models built with tensorflow. How can i export the weights for tensorflow models? A: You can export the model using this: import tensorflow as tf #create the model  $x = tf$ .placeholder("float", shape=(10,4))  $y = tf.matmul(x, x)$  #create the graph sess = tf.Session() print sess.run(x, feed dict={x:  $[[1, 2, 3, 4]$ , [2, 3, 4, 5], [3, 4, 5, 6]]})

## **What's New in the?**

Incorporate into your drawings and become a designer with Markup Assist. Access the design assets and style templates you need, including real-time Autodesk 360 3D CAD content. (video: 1:25 min.) To learn more about these features, read our announcement. CAD Auto Design with CAD Vewer (video: 1:23 min.): Customize your drawings and make more precise design changes with the new CAD Viewer. Now, you can design with your drawings, annotations, and sketches all in one place. (video: 1:25 min.) Add dimensioning, labeling, and other features to your drawings, including an enhanced snap feature. (video: 1:45 min.) CAD Auto's intelligent algorithms combine 2D and 3D design, making it easy to create, modify, and edit your CAD drawings. (video: 1:35 min.) Use your existing CAD software environment and collaborate in the cloud. Now you can easily use AutoCAD, Inventor, and Revit on the same device with one cloud connection. (video: 1:10 min.) The new Online Collaboration Experience is designed to help you work in teams and get answers to your design questions faster. (video: 1:00 min.) Automate 3D modeling with Multi-Model. Select several 2D and 3D models at once and create a single, unified model. Multi-Model's new integration with Autodesk 360 Projectors also supports AutoCAD 360, AutoCAD MEP, and Autodesk Forge Hub. (video: 1:30 min.) CAD is more than just a drawing program; it is the unified design environment that enables you to draw, create 3D models, and edit existing designs. (video: 1:19 min.) Add annotation to your CAD drawings, including dimensions, properties, and geometry. Use it to change existing labels, change the behavior of future edits, or create your own for the first time. (video: 1:35 min.) When Autodesk and Microsoft have different versions of a file, the latest version is added to the drawing. Now, Autodesk and Microsoft will automatically update your drawing each time you save your drawing. (video: 1:20 min.) Display your existing CAD designs online in an interactive, browseable, and search

## **System Requirements For AutoCAD:**

Minimum: OS: Windows 7 64-bit (SP1, SP2) CPU: Intel Pentium 4 2.4GHz or equivalent Memory: 2GB RAM Hard Drive: 40GB free space (Please backup your current games before installing) Graphics: DirectX: 9.0 Graphical Driver: AMD Radeon™ HD 5770 or NVIDIA® GeForce® GTX 460 DirectX: 11 Graphical Driver: NVIDIA® GeForce® GTX 550 Ti or AMD Radeon™ HD 7770 The following

<https://fitadina.com/2022/07/23/autocad-free-download/> <http://www.midax.it/registrazione-utenti/> <https://acsa2009.org/advert/autocad-product-key-x64-updated-2022/> <https://logocraticacademy.org/wp-content/uploads/2022/07/caspgar.pdf> <https://studiolegalefiorucci.it/2022/07/23/autocad-crack-free-for-pc-3/> <https://lechemin-raccu.com/wp-content/uploads/2022/07/AutoCAD-6.pdf> <https://myhrhub.org/wp-content/uploads/2022/07/AutoCAD-4.pdf> <http://www.oscarspub.ca/autocad-serial-number-full-torrent-free-download-x64-march-2022/> <https://www.chiesacristiana.eu/2022/07/23/autocad-crack-free-for-windows-updated-2022/> [https://ejenvie.com/wp-content/uploads/2022/07/AutoCAD\\_Crack\\_\\_Free\\_WinMac\\_April2022.pdf](https://ejenvie.com/wp-content/uploads/2022/07/AutoCAD_Crack__Free_WinMac_April2022.pdf) <https://dwfind.org/autocad-crack-with-serial-key-free-3264bit/> <https://progressivehealthcareindia.com/2022/07/23/autocad-crack-download-3264bit-2022-new/> <https://citoga.com/wp-content/uploads/2022/07/yesdore.pdf> <https://nesens.com/wp-content/uploads/2022/07/AutoCAD-1.pdf> <http://buyfitnessequipments.com/?p=24355> <https://www.revealnepal.com/wp-content/uploads/2022/07/macchu.pdf> [https://consultation-allaitement-maternel.be/wp](https://consultation-allaitement-maternel.be/wp-content/uploads/2022/07/AutoCAD_Crack___Free_Download_MacWin_2022_New.pdf)[content/uploads/2022/07/AutoCAD\\_Crack\\_\\_\\_Free\\_Download\\_MacWin\\_2022\\_New.pdf](https://consultation-allaitement-maternel.be/wp-content/uploads/2022/07/AutoCAD_Crack___Free_Download_MacWin_2022_New.pdf) <https://soulattorney.com/autocad-crack-patch-with-serial-key-win-mac/> <https://9escorts.com/advert/autocad-crack-full-version-free-updated-2022/> <https://www.travelrr.com/autocad-22-0-crack-with-keygen-3264bit-2022/>